## **Advanced Java CompletableFuture Features: Introducing Factory Methods**

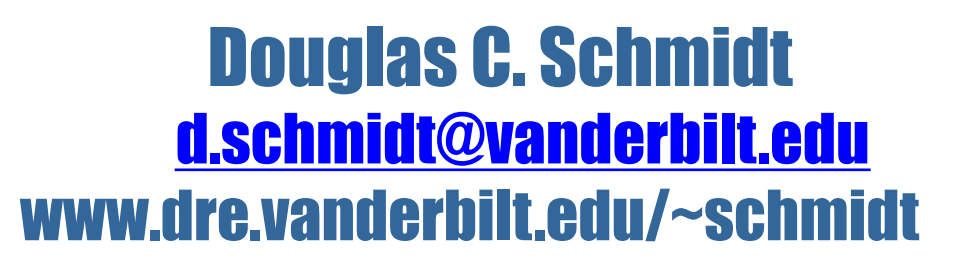

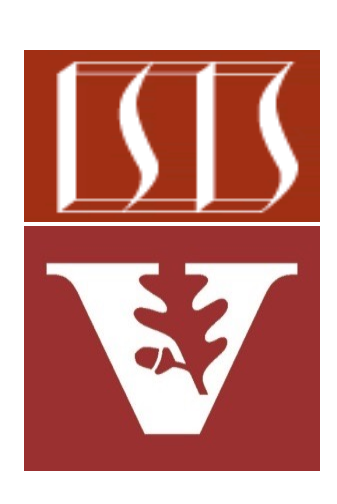

Professor of Computer Science

Institute for Software Integrated Systems

Vanderbilt University Nashville, Tennessee, USA

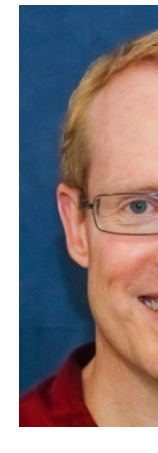

## Learning Objectives in this Part of the Less

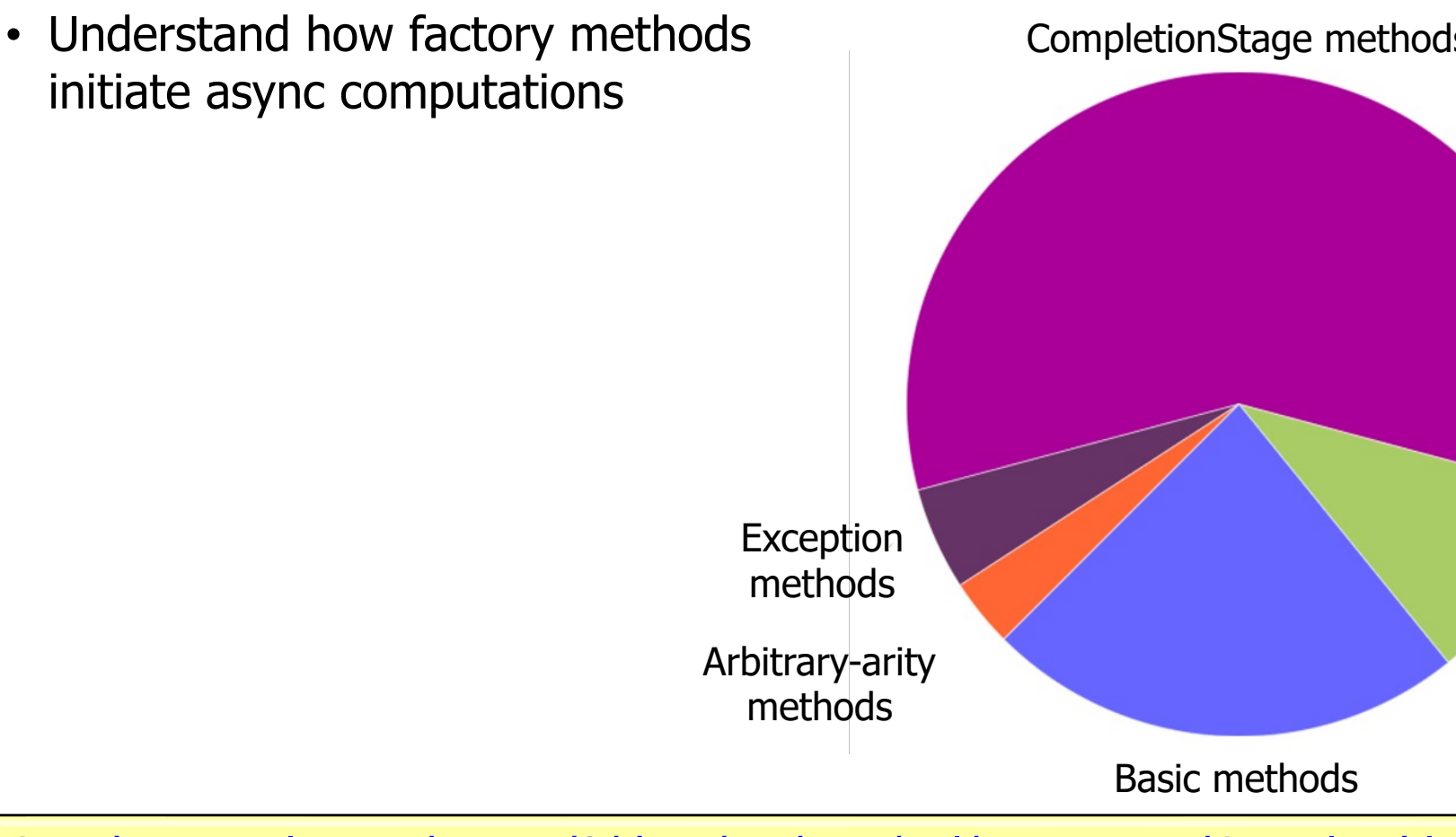

<u>See docs.oracle.com/javase/8/docs/api/java/util/concurrent/Completable</u>

## **Factory [Methods Initiate Async](https://en.wikipedia.org/wiki/Factory_method_pattern) Computation**

#### • Four factory methods initiate asynchronous computations

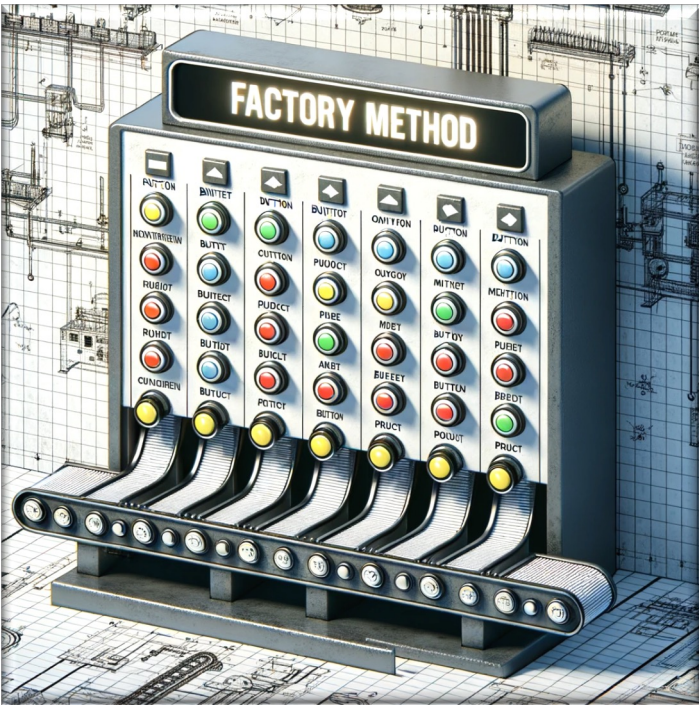

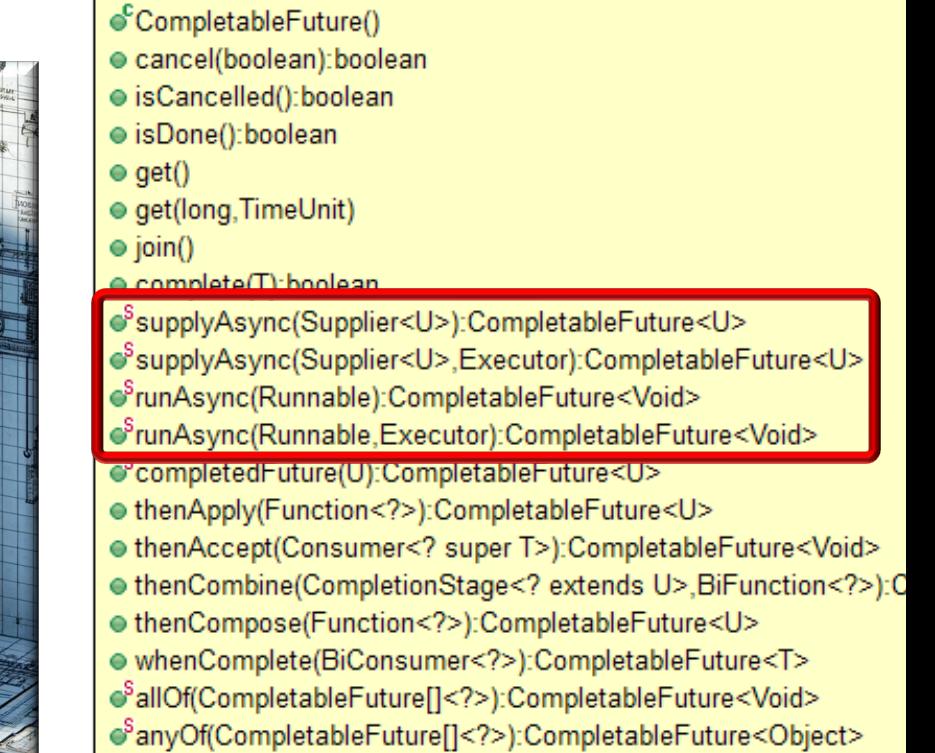

<<Java Class>> @CompletableFuture<T>

**4** See en.wikipedia.org/wiki/Factory\_method\_pattern

- Four factory methods initiate asynchronous computations
	- These computations may or may not return a value

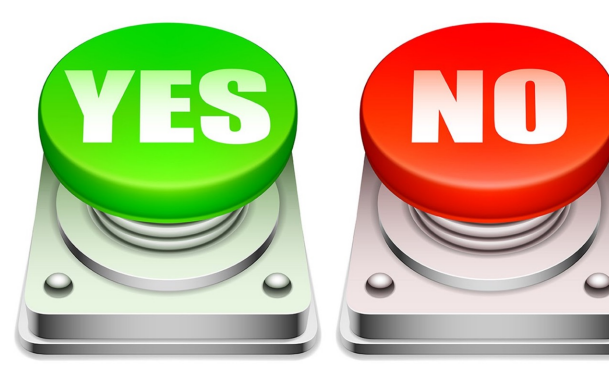

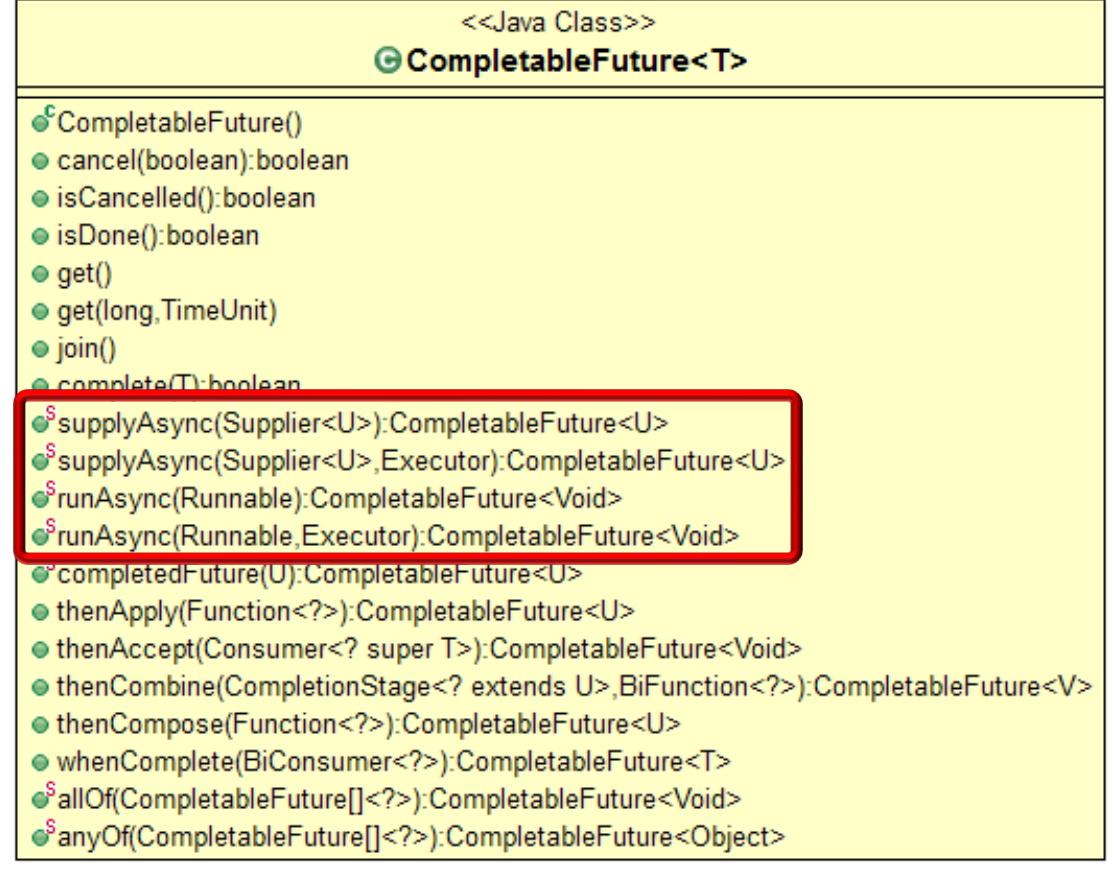

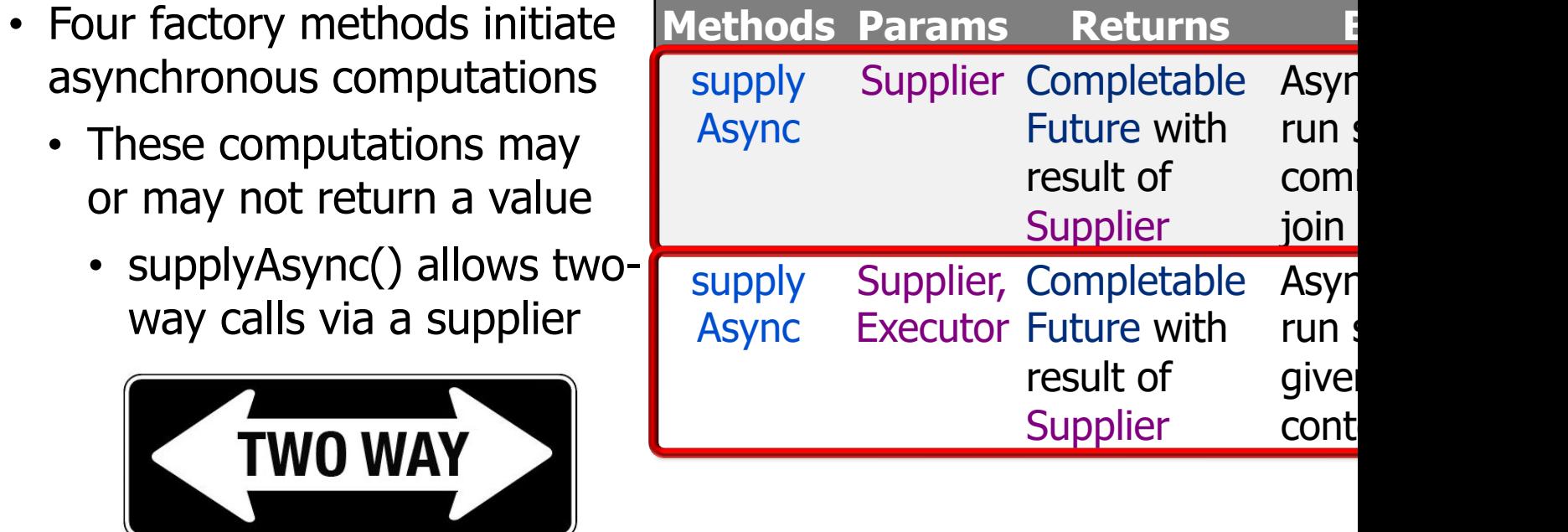

See docs.oracle.com/javase/8/docs/api/java/util/function/Suppli

- Four factory methods initiate asynchronous computations
	- These computations may or may not return a value
		- supplyAsync() allows twoway calls via a supplier
			- Can be passed params

```
String f1 = "62675744/1566893
String f2 = "609136/913704";
```

```
CompletableFuture<BigFraction> future 
   = CompletableFuture
        .supplyAsync(() -> {
          BigFraction bf1 = 
            new BigFraction(f1);
          BigFraction bf2 =
            new BigFraction(f2);
```

```
return bf1.multiply(l
 });
```
See github.com/douglascraigschmidt/LiveLessons/tree/master/Jav

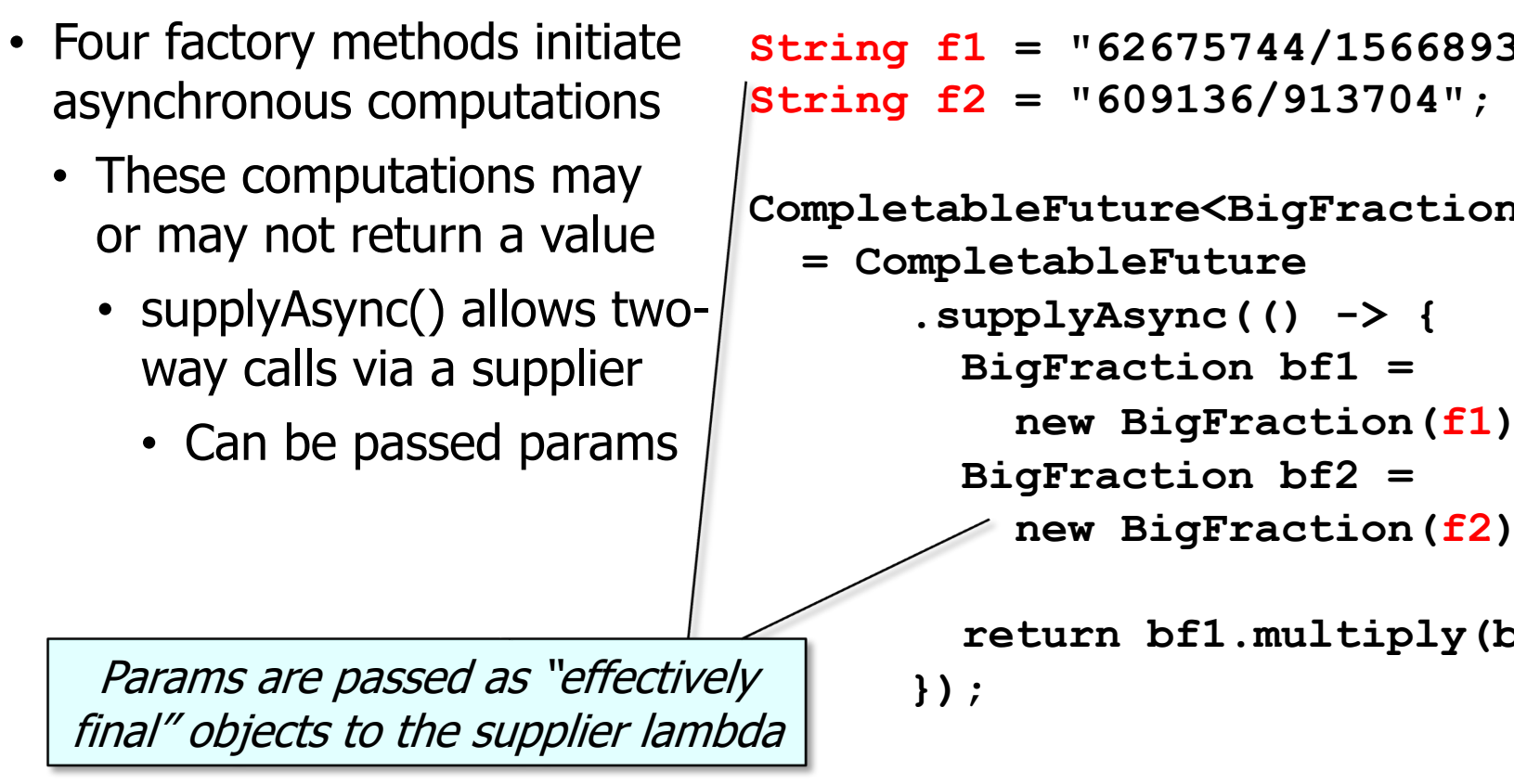

See javarevisited.blogspot.com/2015/03/what-is-effectively-final-varia

- Four factory methods initiate asynchronous computations
	- These computations may or may not return a value
		- supplyAsync() allows twoway calls via a supplier
			- Can be passed params
			- Returns a value

String f1 = "62675744/1566893 **String f2 = "609136/913704";**

```
CompletableFuture<BigFraction> future 
   = CompletableFuture
        .supplyAsync(() -> {
          BigFraction bf1 = 
            new BigFraction(f1);
          BigFraction bf2 =
            new BigFraction(f2);
```

```
return bf1.multiply(l
 });
```
See github.com/douglascraigschmidt/LiveLessons/tree/master/Jav

- Four factory methods initiate asynchronous computations
	- These computations may or may not return a value
		- supplyAsync() allows twoway calls via a supplier
		- runAsync() enables oneway calls via a runnable

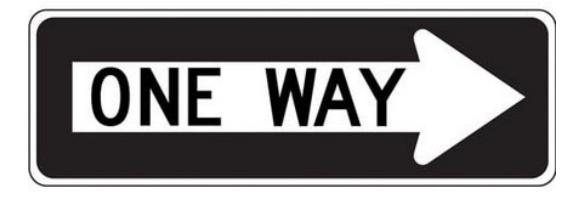

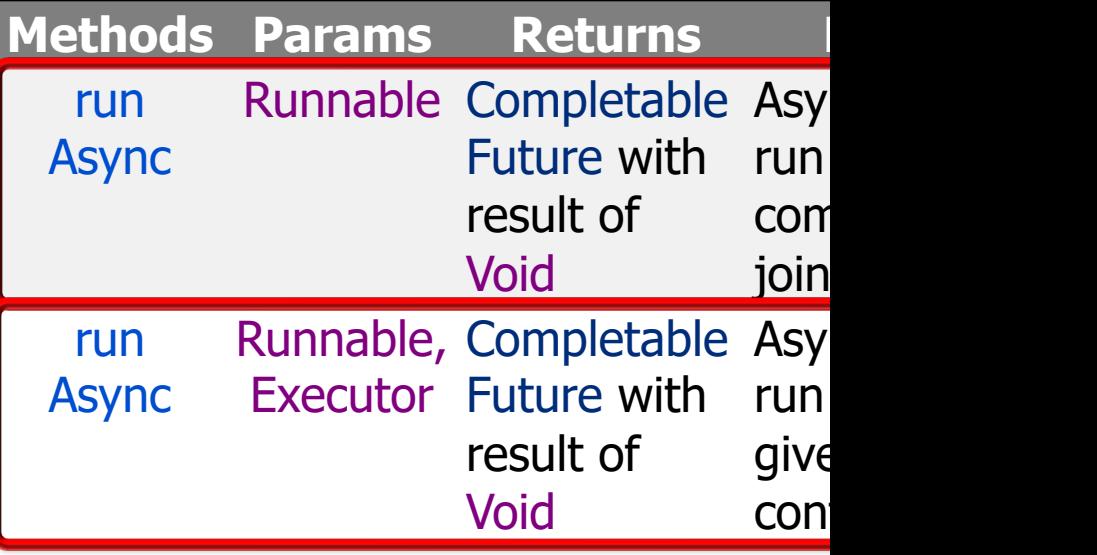

See docs.oracle.com/javase/8/docs/api/java/lang/Runnable.h

- Four factory methods initiate asynchronous computations
	- These computations may or may not return a value
		- supplyAsync() allows twoway calls via a supplier
		- runAsync() enables oneway calls via a runnable
			- Can be passed params

**String f1 = "62675744/15668936"; String f2 = "609136/913704";**

**CompletableFuture<Void> future = CompletableFuture .runAsync(() -> { BigFraction bf1 = new BigFraction(f1); BigFraction bf2 = new BigFraction(f2);**

> **System.out.println (bf1.multiply(bf2) .toMixedString());**

 **});**

See github.com/douglascraigschmidt/LiveLessons/tree/master/Jav

## **Factory Me[thods Initiate Async](https://www.baeldung.com/java-void-type) Computation**

- Four factory methods initiate asynchronous computations
	- These computations may or may not return a value
		- supplyAsync() allows twoway calls via a supplier
		- runAsync() enables oneway calls via a runnable
			- Can be passed params
			- Returns no value

**String f1 = "62675744/15668936"; String f2 = "609136/913704";**

```
CompletableFuture<Void> future 
   = CompletableFuture
        .runAsync(() -> {
          BigFraction bf1 = 
             new BigFraction(f1);
          BigFraction bf2 =
             new BigFraction(f2);
                                  "Void" is not
```
 **System.out.println (bf1.multiply(bf2) .toMixedString());**

 **});**

- Four factory methods initiate asynchronous computations
	- These computations may or may not return a value
		- supplyAsync() allows twoway calls via a supplier
		- runAsync() enables oneway calls via a runnable
			- Can be passed params
			- Returns no value

Any output must therefore come from "side-effects"

**String f1 = "62675744/15668936"; String f2 = "609136/913704";**

**CompletableFuture<Void> future = CompletableFuture .runAsync(() -> { BigFraction bf1 = new BigFraction(f1); BigFraction bf2 = new BigFraction(f2);**

> **System.out.println (bf1.multiply(bf2) .toMixedString()); });**

**13** See en.wikipedia.org/wiki/Side\_effect\_(computer\_science)

- Four factory methods initiate asynchronous computations
	- These computations may or may not return a value
		- supplyAsync() allows twoway calls via a supplier
		- runAsync() enables oneway calls via a runnable

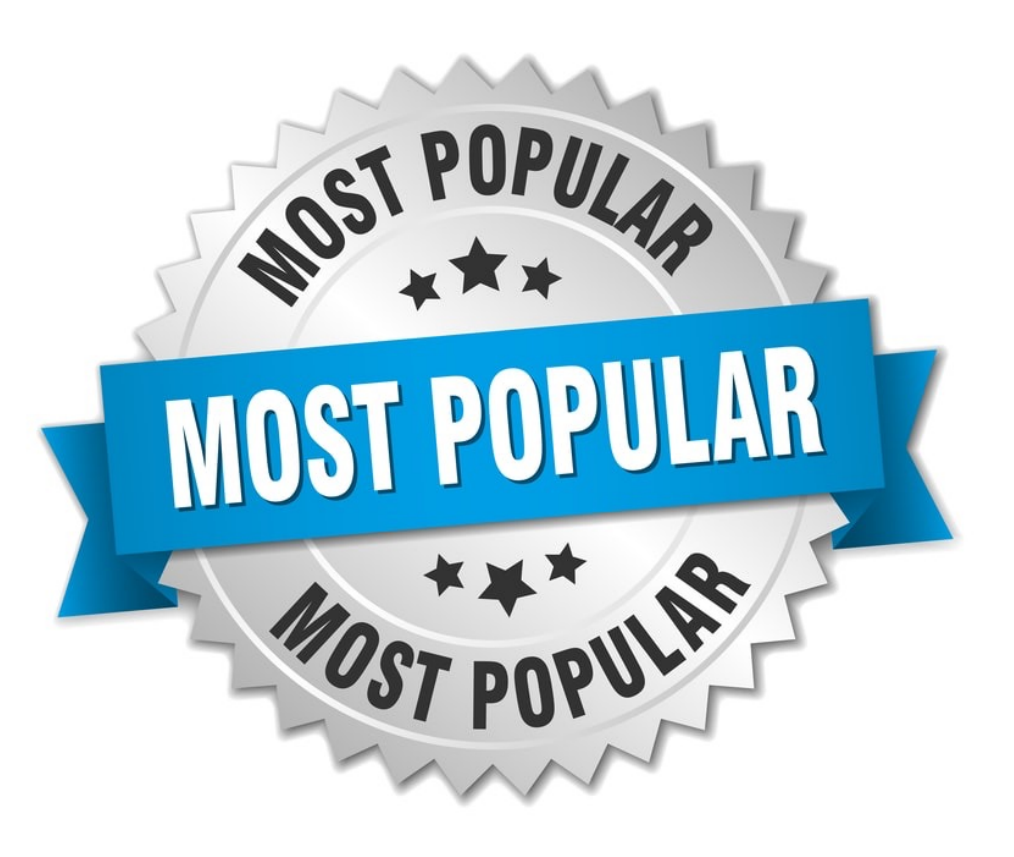

#### **14** supplyAsync() is more commonly used than runAsync() in practice

- Four factory methods initiate asynchronous computations
	- These computations may or may not return a value
	- Asynchronous functionality runs in a thread pool

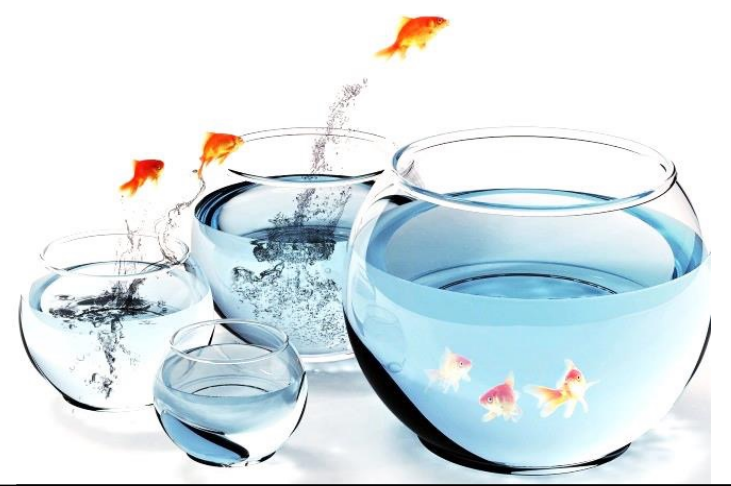

<<Java Class>> GCompletableFuture<T> CompletableFuture() ● cancel(boolean): boolean · isCancelled(): boolean ● isDone():boolean  $\bullet$  get() **Pool of worker threa** ● get(long, TimeUnit)  $\bullet$  join() complete(T): hooleen e<sup>S</sup>supplyAsync(Supplier<U>):CompletableFuture<U> e<sup>S</sup>supplyAsync(Supplier<U>,Executor):CompletableFuture<U> e<sup>S</sup>runAsync(Runnable):CompletableFuture<Void> e<sup>S</sup>runAsync(Runnable,Executor):CompletableFuture<Void> completedFuture(U):CompletableFuture<U> ● thenApply(Function<?>):CompletableFuture<U> ● thenAccept(Consumer<? super T>):CompletableFuture<Void> ● thenCombine(CompletionStage<? extends U>,BiFunction<?>):CompletableFuture<V> ● thenCompose(Function<?>):CompletableFuture<U> ● whenComplete(BiConsumer<?>):CompletableFuture<T> e<sup>S</sup>allOf(CompletableFuture[]<?>):CompletableFuture<Void> e<sup>S</sup>anyOf(CompletableFuture[]<?>):CompletableFuture<Object>

Help make programs more *elastic* by leveraging a pool of worker threads

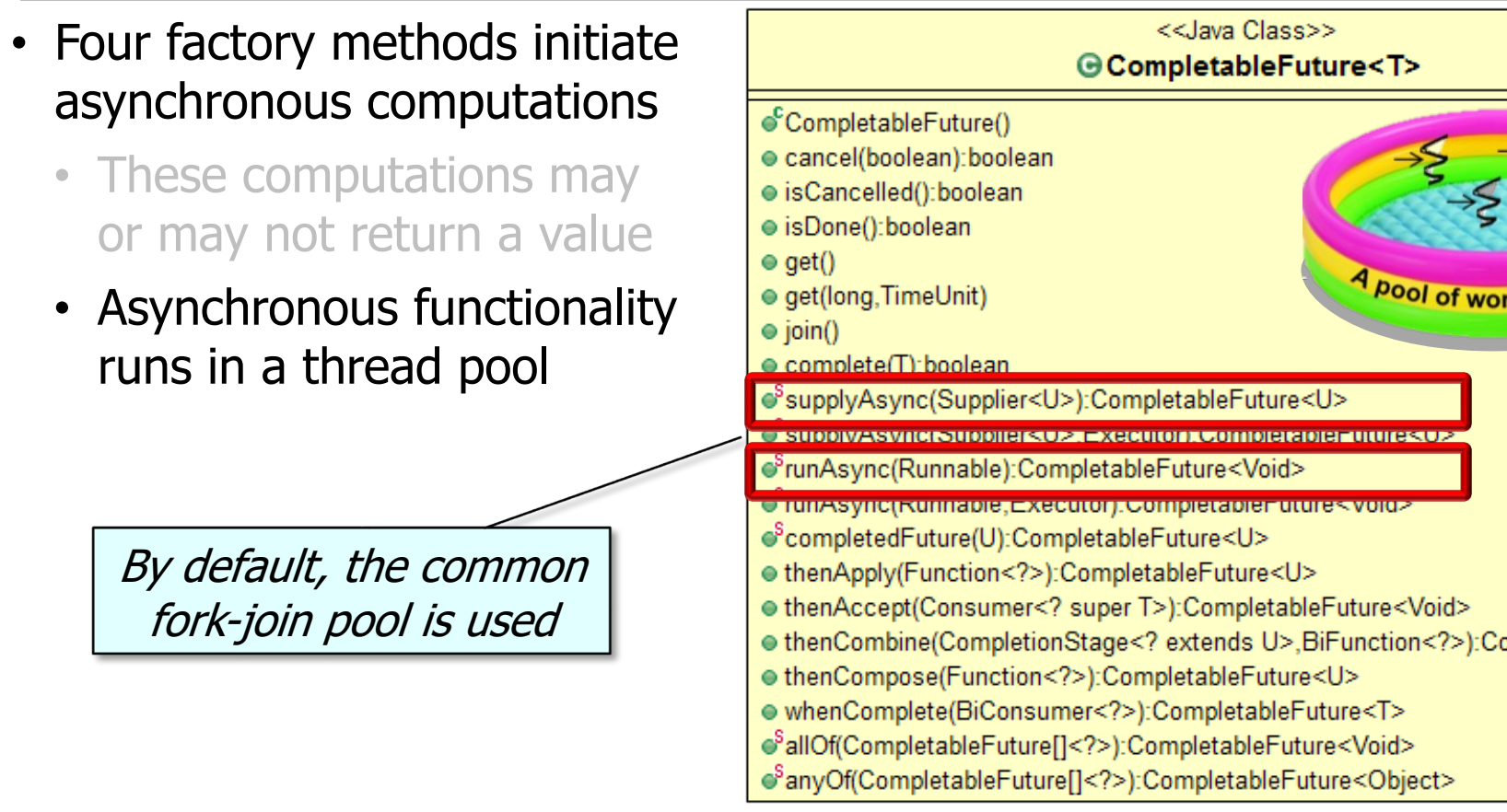

See dzone.com/articles/common-fork-join-pool-and-stream

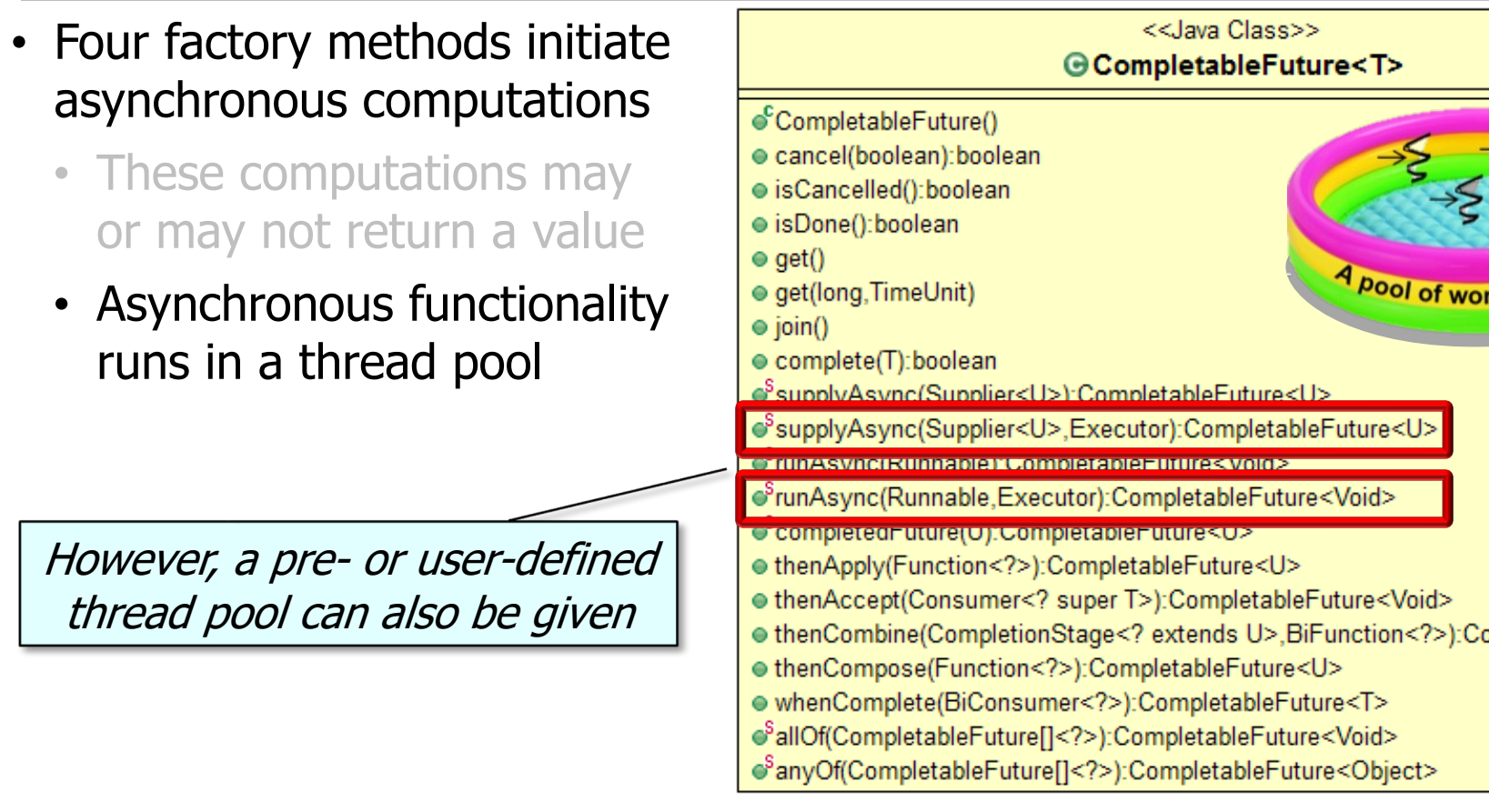

**17** See www.baeldung.com/thread-pool-java-and-guava

- Four factory methods initiate asynchronous computations
	- These computations may or may not return a value
	- Asynchronous functionality runs in a thread pool
		- In contrast, Java parallel streams use the common fork-join pool

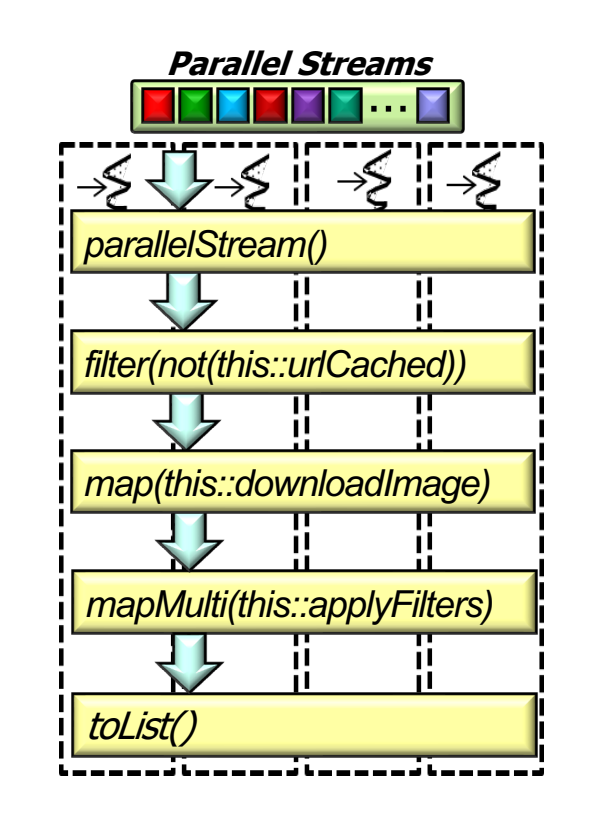

**Common ForkJoinPool**

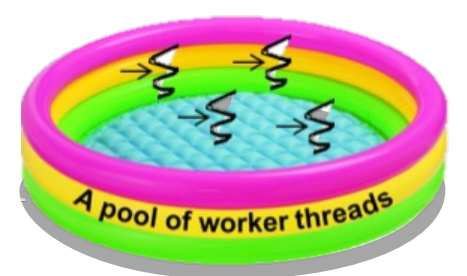

**18** See lesson on "Java Parallel Stream Internals: Parallel Processing via the Common Fork-Join Pool"

End of Advanced Java CompletableFuture Features: Introducing Factory Methods